## Приложение

# УТВЕРЖДЕНЫ приказом Росстата от «25» сентября 2019 г. № 552

# **МЕТОДИЧЕСКИЕ УКАЗАНИЯ по проведению выборочного федерального статистического наблюдения за сельскохозяйственной деятельностью личных подсобных и других индивидуальных хозяйств граждан**

Методические указания предназначены для применения Росстатом на территориальном уровне.

## **I. Общие положения**

Настоящие Методические указания разработаны с учетом принципов, изложенных в Программе Всемирной сельскохозяйственной переписи 2010 года (FAO 2005), и определяют порядок формирования выборочной совокупности личных подсобных и других индивидуальных хозяйств граждан (далее – личные подсобные хозяйства, хозяйства, ЛПХ) с учетом общей посевной площади сельскохозяйственных культур, поголовья скота и птицы и площади плодово-ягодных насаждений. Предусмотрено установление дифференцированного объема выборки для каждого субъекта Российской Федерации. Объем выборки личных подсобных хозяйств на отчетный год определяется расчетно. Сведения, полученные на основании выборочного обследования личных подсобных хозяйств по форме федерального статистического наблюдения № 2 «Сведения о производстве сельскохозяйственной продукции в личных подсобных и других индивидуальных хозяйствах граждан» (далее – форма  $N<sub>2</sub>$  2), являются информационным источником для выполнения иных статистических работ и согласно Федеральному плану статистических работ не могут предоставляться внешним пользователям.

## **II. Порядок формирования выборочной совокупности**

Формирование выборочной совокупности проводится на уровне субъекта Российской Федерации два раза в год, каждое из которых включает:

а) проведение подготовительных процедур;

- б) формирование выборки крупных ЛПХ;
- в) формирование выборки типичных ЛПХ.

# **1. Проведение подготовительных процедур**

#### **1.1. Определение объема выборочной совокупности**

Определение числа хозяйств, подлежащих обследованию в течение года, и полугодовых объемов выборки проводится исходя из объема финансирования, предусмотренного для проведения обследования.

Ежегодное число обследуемых хозяйств в целом по Российской Федерации составляет 81 680 хозяйств (в среднем  $\approx 0.6\%$  от общего числа личных подсобных хозяйств).

Для обеспечения в течение года обследования 81 680 хозяйств общее число хозяйств распределяется на две равные части, и единовременный объем выборочной совокупности по Российской Федерации на каждое полугодие составляет 40 840 хозяйств.

Объем выборочной совокупности для каждого субъекта Российской Федерации устанавливается дифференцированно в зависимости от общего числа личных подсобных хозяйств в субъекте.

На основе актуализированной по сведениям формы № 2 базы данных личных подсобных хозяйств сельских поселений (ГС № 5 «Личные подсобные и другие индивидуальные хозяйства граждан сельских поселений», далее – ГС № 5) число хозяйств для обследования ежегодно уточняется.

### **1.2. Формирование основы выборки**

Основу выборки составляют хозяйства, осуществляющие сельскохозяйственную деятельность и имеющие общую посевную площадь

и/или поголовье сельскохозяйственных животных, и/или площадь плодовоягодных насаждений.

На начальном этапе формирования из пообъектной базы данных личных подсобных хозяйств сельских поселений, сформированной на основе информационного фонда Всероссийской сельскохозяйственной переписи 2016 года, исключаются заброшенные хозяйства.

Из массива данных исключаются хозяйства с одновременно нулевыми значениями показателей: «общая посевная площадь», «условное поголовье скота», «площадь плодово-ягодных насаждений».

Затем по каждому *i*-му объекту (хозяйству) каждого субъекта Российской Федерации выполняется расчет:

а) условного поголовья скота  $(Y_e)$ :

 $Y_e = (Y1 - Y2) \times 0.6 + Y2 + Y3 \times 0.3 + (Y4 + Y5) \times 0.1 + Y6 \times 0.02 + Y7 + Y8$  $+$  Y9  $\times$  0,02 + Y10  $\times$  0,02 + Y11  $\times$  0,02,

где Y1… Y11 – число особей/пчел медоносных (семей) в *i*-ом хозяйстве (таблица 1)

**Таблица 1**

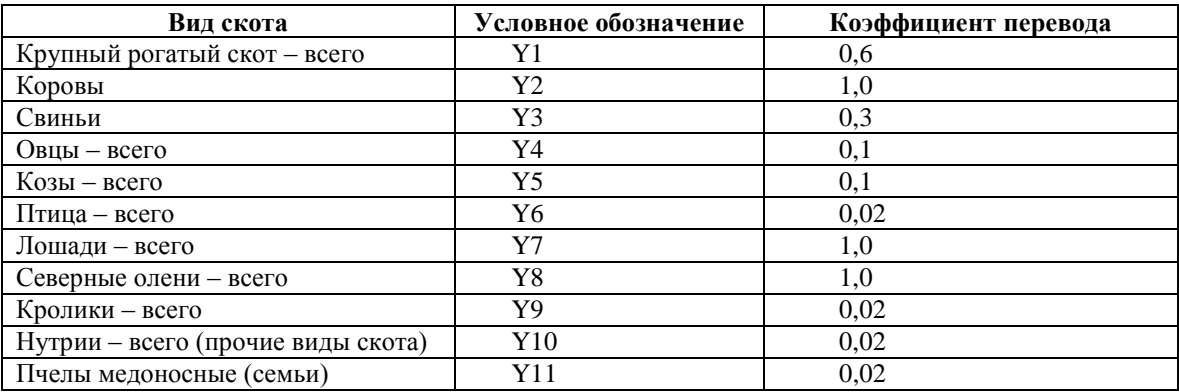

#### **Коэффициенты перевода сельскохозяйственных животных в условное поголовье**

б) стандартизированного показателя  $(P_{st})$ :

$$
P_{st,i} = \frac{S_i - S_{min}}{S_{max} - S_{min}} + \frac{M_i - M_{min}}{M_{max} - M_{min}} + \frac{Y_{e,i} - Y_{e\_min}}{Y_{e\_max} - Y_{e\_min}},
$$

где:

 $P_{st,i}$  — стандартизированный показатель, вычисленный для *i*-го хозяйства в каждом субъекте Российской Федерации;

 *–* общая посевная площадь, площадь плодово-ягодных насаждений, условное поголовье животных в *i-м* хозяйстве;

 $S_{max}$ , M<sub>max</sub>, Y<sub>e max</sub>, S<sub>min</sub>, M<sub>min</sub>, Y<sub>e min</sub> – максимальные и минимальные значения показателей хозяйств в генеральной совокупности субъекта Российской Федерации.

На заключительном этапе формирования составляется общий список хозяйств – основа выборки с указанием по каждому объекту по заданным кодам показателей количественных характеристик (состав показателей приведен в приложении № 1).

# **1.2.1. Формирование основы выборки массивов хозяйств (крупные ЛПХ и основной массив – типичные ЛПХ)**

Перед формированием выборки проводится процедура разделения полученной основы выборки на два массива: крупные и типичные ЛПХ.

Для выделения группы крупных объектов используется метод нахождения номера личного подсобного хозяйства – *I*, для которого кривизна графика в ранжированном по убыванию стандартизированного показателя ряду объектов оказывается максимальной. Ранжированный ряд разбивается на два участка с резко различающимися тенденциями изменения.

Решение этой задачи предполагает аппроксимацию ранжированного ряда показателя подходящей аналитической функцией с использованием метода наименьших квадратов для оценки ее параметров.

Точка резкого изменения тенденций, разделяющая основу выборки на две группы – «крупные» и «типичные», определяется путем расчета параметра уравнения логарифмической регрессии.

# **1.2.1.1. Определение числа крупных ЛПХ в субъекте Российской Федерации**

Точкой деления (сечения) основы выборки на две группы (крупные и типичные ЛПХ) является значение  $I$ . В группу крупных ЛПХ субъекта Российской Федерации  $(N_{kr})$  включаются все хозяйства с номерами в ранжированном по убыванию ряду от 1 до I включительно.

Определение значения *I*:

$$
I = \frac{\sqrt{2}}{2} \times I_{max} \times a,
$$

где:

*–* номер объекта в ранжированном ряду;

 *–* длина ряда, по которому выполняется логарифмическая аппроксимация;

 *–* абсолютная величина параметра уравнения логарифмической регрессии, определяемая по формуле:

$$
a = abs \left\{ \frac{I_{max} \times \sum_{i} B_{i} \times \ln(c_{i}) - \sum_{i} B_{i} \times \sum_{i} \ln(c_{i})}{I_{max} \times \sum_{i} \ln^{2}(c_{i}) - {\sum_{i} \ln(c_{i})}^{2}} \right\}.
$$

Этапы предварительных вычислений для параметра *а*:

Массив данных (основа выборки) субъекта Российской Федерации по значению показателя  $P_{st,i}$  ранжируется от Z $\rightarrow$ А (по убывающей). Каждому хозяйству в ранжированном ряду присваивается порядковый номер  $i$ , где *i* принимает значения от 1 до  $I_{max}$ .

Если число хозяйств в субъекте Российской Федерации > 3000 единиц, то логарифмическая аппроксимация ранжированного ряда выполняется по хозяйствам, имеющим номера с 1 по 3000 включительно. В этом случае  $I_{max} = 3000$ . В противном случае аппроксимируются все единицы ряда  $I_{max}$  = числу хозяйств в данном субъекте Российской Федерации.

Вычисляются:

нормированные значения по каждому *i*-му хозяйству субъекта Российской Федерации:

$$
B_i = \frac{P_{st,i}}{P_{st \ max}},
$$

где  $B_i$  – величина нормированного значения  $P_{st,i}$ ;

 $P_{st \, max}$  – максимальное значение показателя в ранжированном ряду;

$$
c_i = \frac{i}{I_{max}},
$$

где *–* величина нормированного значения порядкового номера хозяйства в ранжированном ряду;

натуральный логарифм  $c_i$ : l  $n(c_i)$ 

Размер группы типичных ЛПХ  $(N_t)$  субъекта Российской Федерации определяется как разница между количеством хозяйств генеральной совокупности  $(N)$  и количеством крупных ЛПХ  $(N_{kr})$ :

$$
N_t = N - N_{kr}.
$$

# **1.3. Определение объема выборки для крупных и типичных ЛПХ в субъекте Российской Федерации**

Объем выборки для группы крупных ЛПХ  $(n_{kr})$  рассчитывается исходя из уровня стандартной ошибки  $\mu_{kr}$ , составляющей 5% от  $\bar{P}_{st},$ по формуле:

$$
n_{kr} = \frac{S_{kr}^2 N_{kr}}{N_{kr} \mu_{kr}^2 + S_{kr}^2},
$$

где:

 $n_{kr}$  – расчетный объем выборки крупных ЛПХ;

$$
\mu_{kr} = \frac{\bar{P}_{st} \times 5}{100};
$$

 $S_{kr}^2$  – дисперсия показателя  $P_{st}$  по совокупности крупных ЛПХ:

$$
S_{kr}^2 = \frac{\sum_{1}^{n} (P_{st} - \bar{P}_{st})^2}{N_{kr} - 1}.
$$

Число типичных ЛПХ, включаемых в выборку, определяется как разность между заданным размером выборочной совокупности ЛПХ субъекта Российской Федерации и объемом выборки крупных ЛПХ:

$$
n_t = n - n_{kr}.
$$

Формирование выборочных совокупностей по каждой группе хозяйств проводится отдельно.

# **2. Формирование выборочной совокупности крупных личных подсобных хозяйств**

Формирование выборочной совокупности крупных ЛПХ проводится из общего списка крупных хозяйств субъекта Российской Федерации с использованием систематического (бесповторного) метода отбора единиц.

Шаг отбора  $(l_{kr})$  рассчитывается путем деления совокупности (количества) крупных ЛПХ субъекта Российской Федерации  $(N_{kr})$  на число отбираемых хозяйств  $(n_{kr})$ :

$$
I_{kr} = \frac{N_{kr}}{n_{kr}}.
$$

Полученное значение  $I_{kr}$  округляется до целого числа.

После расчета шага отбора определяется первое отбираемое хозяйство. Извлекается случайное число *A* из интервала 0; *Ikr*. Номера единиц *(i=1,…,n*), включаемых в выборку, рассчитываются по формуле:  $i = A + (j - 1) \times I_{kr}$ , если  $A + (i - 1) \times I_{kr} \le N_{kr}$ . Если  $A + (i - 1) \times I_{kr} > N_{kr}$ , то  $i = A + (j - 1) \times I_{kr} - N_{kr}$ , где *j*, порядковый номер шага, принимает значение от  $1, \ldots, n_{kr}$ . Отбор хозяйств продолжается до тех пор, пока их число не достигнет *nkr*.

В случае невозможности проведения обследования хозяйства, попавшего в выборку, допускается его замена на любое другое хозяйство данной группы, находящееся в пределах трех предыдущих или трех следующих хозяйств в ранжированном по стандартизированному показателю ряду (принцип «ближайших по  $P_{st}$  соседей» к заменяемому ЛПХ).

# **3. Формирование выборочной совокупности типичных личных подсобных хозяйств**

Для формирования выборочной совокупности типичных ЛПХ в субъектах Российской Федерации используется модель 2-ступенчатой выборки.

Объем выборки для наблюдения типичных (основной массив) ЛПХ определяется как разность между общим размером выборочной совокупности ЛПХ субъекта Российской Федерации и объемом выборки крупных ЛПХ.

Выборочная совокупность формируется в два этапа.

I этап – формирование совокупности населенных пунктов субъекта Российской Федерации, имеющих типичные личные подсобные хозяйства. На данном этапе извлекается выборка исходных единиц – населенных пунктов.

II этап – формирование совокупности типичных личных подсобных хозяйств в отобранных на I этапе населенных пунктах. На II этапе из каждой отобранной исходной единицы (населенного пункта) извлекается выборка элементов – личное подсобное хозяйство.

Единица наблюдения (единица, подлежащая статистическому наблюдению) – личное подсобное хозяйство.

Основа выборки формируется отдельно из двух генеральных совокупностей.

#### **3.1. Формирование выборки I этапа**

Формирование выборки на I этапе включает:

- a) формирование основы выборки;
- б) отбор населенных пунктов.

### **3.1.1. Формирование основы выборки на I этапе**

Основа выборки I этапа – населенные пункты субъекта Российской Федерации. Список населенных пунктов формируется на базе пообъектного массива типичных ЛПХ по группировочному признаку – коду ОКТМО (условный пример – таблица 2).

#### **Условный пример Таблица 2**

**Формирование основы выборки I этапа**

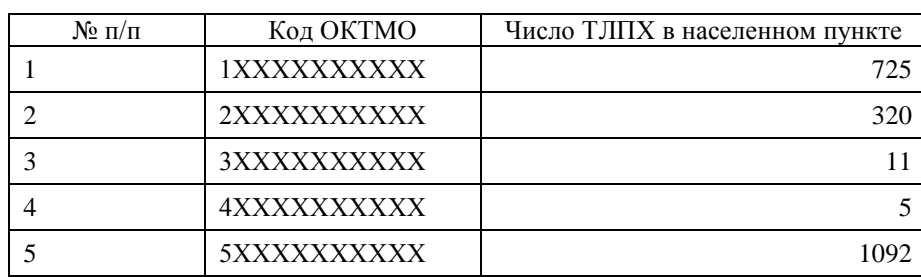

8

#### **3.1.2. Отбор населенных пунктов**

Число отбираемых населенных пунктов  $(n_{\text{HT}})$  устанавливается субъектом Российской Федерации на основе экспертной оценки.

Исходя из специфики сельскохозяйственного производства субъекта Российской Федерации, средней нагрузки на 1 интервьюера, ожидаемого количества привлекаемых лиц для проведения опроса (интервьюеров) специалистом территориального уровня определяется такое оптимальное количество населенных пунктов, которое было бы достаточно для обеспечения компактности территориального размещения и проектирования выборочной совокупности типичных ЛПХ.

Процедура отбора населенных пунктов предусматривает применение систематического отбора без возвращения с вероятностью, пропорциональной размеру единицы (числу хозяйств) населенного пункта субъекта Российской Федерации (условный пример – таблица 3 на с. 10).

Данная процедура реализуется в несколько этапов.

На первом этапе для каждого населенного пункта рассчитывается вероятность его включения в выборку  $(\pi_i)$  исходя из количества типичных ЛПХ, входящих в его состав:

$$
\pi_j = n_{\text{HII}} \frac{\text{HII}_j}{\sum_{j=1}^H \text{HII}_j},
$$

где:

 $n<sub>HII</sub>$  – заданный объем выборочной совокупности населенных пунктов для субъекта Российской Федерации;

 – количество типичных хозяйств в *j*-ом населенном пункте, где *j* = 1, 2 ...*H.*

На следующем этапе производится расчет кумулятивных сумм вероятностей включения для каждой единицы (населенного пункта):

$$
W_j = \sum_{i=1}^j \pi_i.
$$

Интервал систематического отбора единиц:

$$
I_{\rm HII} = \frac{\sum_{i=1}^{H} \pi_i}{n_{\rm HII}} = 1.
$$

Для инициации случайного процесса отбора из случайных чисел, имеющих равномерное распределение на интервале (0; 1), выбирается начальное случайное число *R* и затем рассчитываются *nНП-1* случайных чисел отбора: *R, R*+ *IНП, R+2IНП, R+3IНП,…+, R+ (nНП-1)IНП.* 

В выборочную совокупность отбирается первая единица в списке, для которой накопленная (кумулятивная) сумма  $(W_i)$  больше или равна соответственному числу отбора.

Отбор населенных пунктов продолжается до тех пор, пока их число не достигнет  $n_{\text{H}}$ . Если для *j*-го населенного пункта вероятность включения  $\pi_i \geq 1$ , то данный элемент включается в выборку в общем порядке. При этом осуществляется пересчет вероятностей и кумулятивных сумм по всем населенным пунктам для каждого субъекта Российской Федерации в соответствии с алгоритмом, приведенным выше, с учетом того, что единица исключена из совокупности и скорректированный объем выборки равен  $n' = n - 1$ .

**Условный пример Таблица 3**

#### **Отбор населенных пунктов**

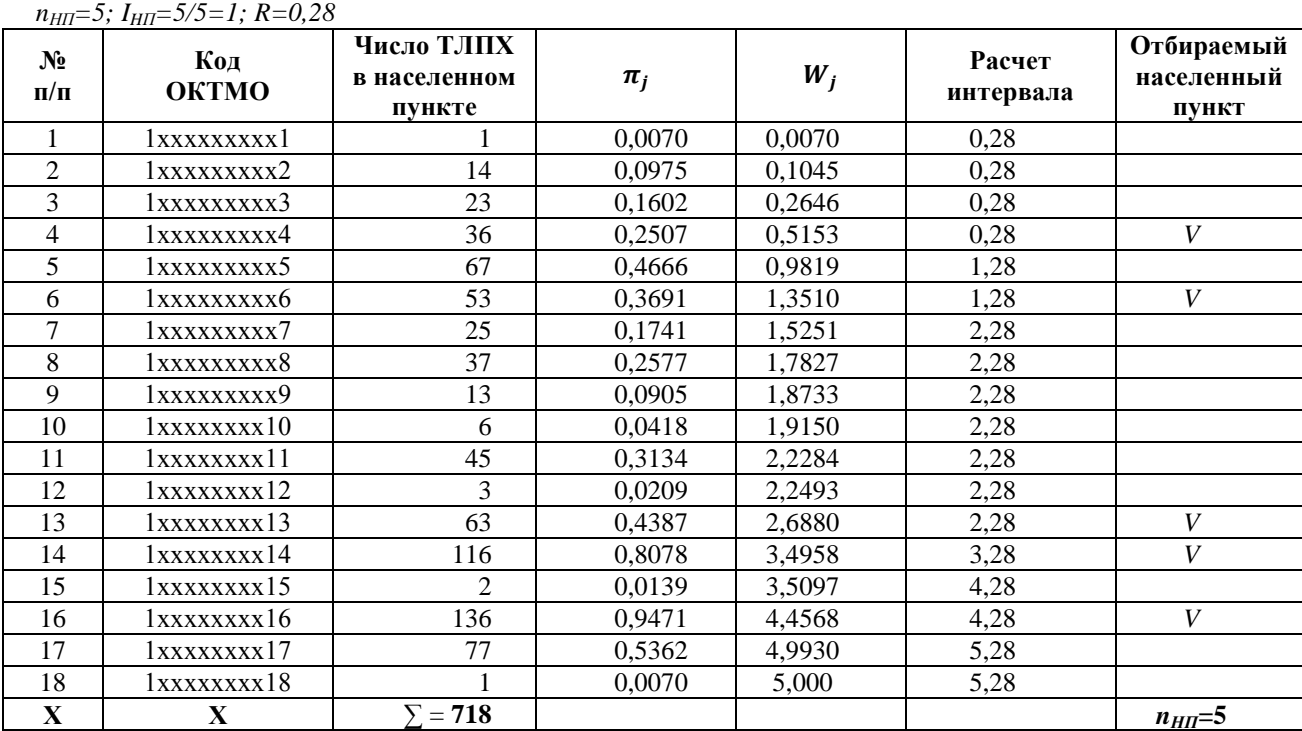

# **3.2. Формирование выборки на II этапе**

Процедура отбора типичных ЛПХ предусматривает:

а) определение числа отбираемых типичных ЛПХ  $(m_t)$  в каждом населенном пункте;

б) отбор типичных ЛПХ.

Число отбираемых из каждого населенного пункта типичных ЛПХ  $(m_{t,i})$ определяется путем распределения общего объема выборки  $n_t$ пропорционально размеру (числу хозяйств) населенных пунктов субъекта Российской Федерации отобранных в выборку:

$$
m_{t,j} = n_t \frac{H\Pi_j}{\sum_{j=1}^h H\Pi_j},
$$

где  $\sum_{j=1}^{h}$ НП<sub>j</sub> – общее число типичных ЛПХ в *h* отобранных на I этапе населенных пунктах субъекта Российской Федерации.

#### **Условный пример Таблица 4**

 $n_{\text{rms}}$ =5; n = 70

**Определение числа отбираемых типичных ЛПХ по населенным пунктам**

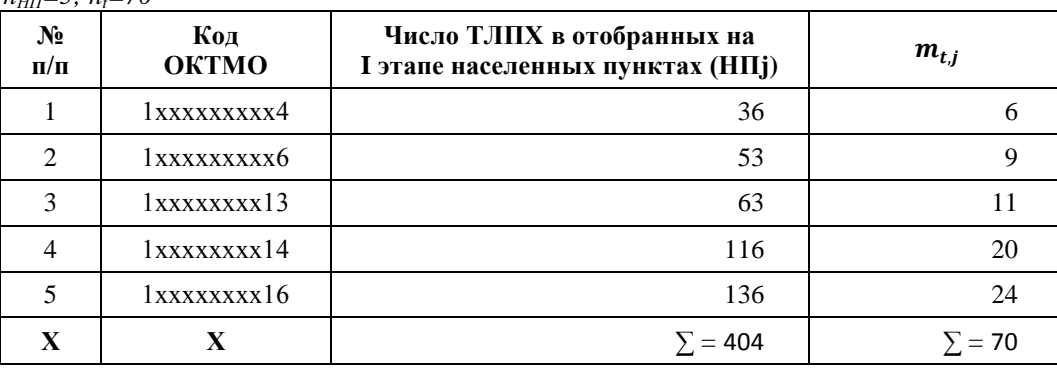

Полученное значение  $m_{t,i}$  округляется до целого числа.

Отбор хозяйств проводится с использованием систематического метода отбора единиц.

По каждому населенному пункту, отобранному на I этапе рассчитывается шаг отбора  $(I_{t,i})$  путем деления количества типичных ЛПХ одного населенного пункта субъекта Российской Федерации (НП<sub>*i*</sub>) на число отбираемых хозяйств  $(m_{t,i})$  в этом населенном пункте:

$$
I_{t,j} = \frac{\mathrm{H}\Pi_j}{m_{t,j}}.
$$

Полученное значение  $I_{t,i}$  округляется до целого числа.

После расчета шага отбора, определяется первое отбираемое хозяйство. Извлекается случайное число *A* из интервала 0; *It,j* . Номера единиц *(i=1,…,n*), включаемых в выборку, рассчитываются по формуле:  $i = A + (j - 1) \times I_{t,i}$ , если  $A + (j - 1) \times I_{kr} \leq \text{HT}_{j}.$  Если  $A + (j - 1) \times I_{t,j} > \text{HT}_{j}$ , , то  $i = A + (j - 1) \times I_{t,i} - H\Pi_{i}$ , где *j*, порядковый номер шага, принимает значение от  $1, \ldots, m_{t,i}$ . Отбор хозяйств продолжается до тех пор, пока их число не достигнет *mt,j* .

В случае невозможности проведения обследования хозяйства, попавшего в выборку, допускается его замена на любое другое хозяйство данной группы, находящееся в пределах трех предыдущих или трех следующих хозяйств в ранжированном по стандартизированному показателю ряду (принцип «ближайших по  $P_{st}$  соседей» к заменяемому ЛПХ).

# **III. Распространение данных выборочного обследования личных подсобных и других индивидуальных хозяйств граждан на генеральную совокупность**

По совокупности личных подсобных хозяйств, попавших в выборку, сведения в течение года собираются по форме № 2 по следующим разделам:

раздел 1 «Характеристика земельных участков, находящихся в пользовании хозяйства»;

раздел 2 «Посевные площади и сбор урожая сельскохозяйственных культур»;

раздел 3 «Многолетние плодово-ягодные насаждения и виноградники и сбор урожая многолетних насаждений»;

раздел 4 «Выход продукции животноводства»;

раздел 5 «Расход кормов скоту и птице»;

раздел 6 «Продажа продукции собственного производства»;

раздел 7 «Поступление и выбытие скота, птицы и пчел»;

раздел 8 «Расходы на приобретение промышленных продуктов и оплату производственных услуг»;

раздел 9 «Расходы на оплату услуг наемным лицам».

## **1. Получение распространенных данных по целевым показателям.**

К целевым показателям относятся показатели, используемые для расчета стандартизированного показателя  $(P_{st})$  и показатели, характеризующие состояние сельскохозяйственного производства личных подсобных хозяйств субъекта Российской Федерации.

В перечень целевых показателей включены:

общая площадь участков, находящихся в пользовании хозяйства;

посевные и убранные площади (в разрезе сельскохозяйственных культур); площади (количество) многолетних плодово-ягодных насаждений и виноградников;

поголовье сельскохозяйственных животных (по видам).

Расчет данных на генеральную совокупность проводится на уровне субъекта Российской Федерации дифференцированно по крупным ЛПХ, типичным ЛПХ.

Значение *g-го* целевого показателя по совокупности крупных ЛПХ определяется как произведение полученного по выборке суммарного значения на коэффициент распространения:

$$
\hat{X}_{g,kr} = \sum_{i=1}^{n_{kr}} x_{g,kr,i} \times \frac{N_{g,kr}}{n_{g,kr}},
$$

где:

 $x_{a,kr,i}$  – значение показателя в *i*-ом крупном ЛПХ;

 *–* объем совокупности крупных ЛПХ субъекта Российской Федерации, имеющих значение *g*-го целевого показателя >0;

 *–* объем выборки крупных ЛПХ субъекта Российской Федерации, имеющих на момент проведения опроса значение *g*-го целевого показателя > 0.

Значение *g-го* целевого показателя по совокупности типичных ЛПХ определяется:

$$
\hat{X}_{g,t} = \sum_{j=1}^{n_{\text{HII}}} \frac{1}{\pi_j} \times \frac{N_{t,j}}{m_{t,j}} \times \sum_{i=1}^{m_t} x_{g,t,j,i},
$$

где:

 *–* число типичных ЛПХ *j*-го населенного пункта субъекта Российской Федерации;

 *–* число отобранных типичных ЛПХ *j*-го населенного пункта субъекта Российской Федерации;

 – значение *g*-го целевого показателя по *i*-му хозяйству *j*-го населенного пункта субъекта Российской Федерации;

 – вероятность отбора *j*-го населенного пункта субъекта Российской Федерации.

### **2. Распространение данных по прочим показателям**

В перечень прочих показателей включены:

продажа продукции собственного производства (по направлениям продаж);

запасы продуктов питания;

расходы на приобретение промышленных продуктов и оплату производственных услуг;

сведения о числе привлекаемых работников для выполнения работ.

Расчет осуществляется по каждому показателю и отдельно по каждой группе (типичные, крупные) ЛПХ.

Значение *e-го* наблюдаемого показателя по совокупности крупных ЛПХ определяется как произведение полученного по выборке суммарного значения на коэффициент распространения:

$$
\hat{X}_{e,kr} = \sum_{i=1}^{n_{kr}} x_{e,kr,i} \times \frac{N_{kr}}{n_{kr}},
$$

где:

 $x_{e, kri}$  – значение *e*-го показателя по *i*-му крупному ЛПХ.

 *–* объем совокупности крупных ЛПХ субъекта Российской Федерации;

*–* объем выборки крупных ЛПХ субъекта Российской Федерации;

Значение *e-го* наблюдаемого показателя по совокупности типичных ЛПХ определяется:

$$
\hat{X}_{e,t} = \sum_{j=1}^{n_{\text{HII}}} \frac{1}{\pi_j} \times \frac{N_{t,j}}{m_{t,j}} \times \sum_{i=1}^{m_t} x_{e,t,j,i},
$$

где:

 *–* число типичных ЛПХ *j*-го населенного пункта субъекта Российской Федерации;

 *–* число отобранных типичных ЛПХ *j*-го населенного пункта субъекта Российской Федерации;

 – значение *e*-го целевого показателя по *i*-му хозяйству *j*-го населенного пункта субъекта Российской Федерации;

 $\pi_i$  – вероятность отбора *j*-го населенного пункта.

## **3. Распространение данных производных показателей**

В перечень производных показателей включены:

производство продукции растениеводства (валовой сбор урожая сельскохозяйственных культур, плодово-ягодных насаждений и винограда, ягод культурных);

производство продукции животноводства (молока, яиц, шерсти, и т.д.);

стоимостные показатели реализации;

расход кормов скоту и птице;

затраты на оплату услуг наемным лицам.

Расчет осуществляется отдельно по каждой группе ЛПХ (типичные, крупные).

Расчет данных на генеральную совокупность  $(\hat{I})$  производится путем умножения соответствующих расчетных показателей – *L* (например, урожайности, продуктивности скота и птицы и других), полученных на основе данных по выборке, на полученное значение показателя  $\widehat{X}_g, \widehat{X}_e$  по выборке (например убранная площадь, поголовье скота и птицы):

$$
\hat{f} = L \times \hat{X}_g,
$$
  

$$
\hat{f} = L \times \hat{X}_e.
$$

## **4. Получение сводных данных на разных уровнях**

После получения данных на уровне субъекта Российской Федерации по типичным ЛПХ, крупным ЛПХ, по каждому показателю (включая целевые, прочие и производные) выполняется расчет итоговых данных:

a) свод на итог по субъекту Российской Федерации определяется как сумма значений полученных по группе типичных ЛПХ и группе крупных ЛПХ;

б) свод по группе типичных (крупных) ЛПХ по федеральному округу в целом – как сумма значений показателя полученных по соответствующей группе по субъектам Российской Федерации, входящих в его состав;

в) свод на итог по федеральному округу в целом – сумма значений показателя полученных в целом для федерального округа по типичным ЛПХ и крупным ЛПХ.

Значение показателей (включая целевые, прочие и производные), в том числе в разрезе типов ЛПХ (типичные, крупные), в целом по Российской Федерации формируется как сумма значений показателя по федеральным округам.

## **IV. Расчет параметров точности данных выборочного обследования личных подсобных хозяйств**

# **1. Точность получаемых оценок по выборке на уровне субъекта Российской Федерации**

Расчет параметров точности выборочных данных проводится по каждому целевому показателю отдельно по совокупностям крупных ЛПХ, типичныx ЛПХ.

a) По каждому целевому показателю крупных ЛПХ рассчитываются: оценка дисперсии среднего значения:

$$
v(\bar{x}) = \frac{s^2}{n_{kr}}(1-f),
$$

где:

$$
f = \frac{n_{kr}}{N_{kr}} - \text{dof of } 0
$$
\n
$$
s^2 = \frac{\sum_{i=1}^{n} (x_i - \bar{x})^2}{n_{kr} - 1},
$$

где, – величина целевого показателя *i*-го крупного хозяйства выборочной совокупности субъекта Российской Федерации;

 ̅*–* среднее значение целевого показателя по выборочным данным крупных ЛПХ;

дисперсия суммарного значения:

$$
v(\hat{X}) = \frac{N_{kr}^2 s^2}{n_{kr}} (1 - f);
$$

стандартная ошибка среднего и суммарного значений:

$$
\mu(\bar{x}) = \sqrt{\frac{s^2}{n_{kr}}(1-f)},
$$

$$
\mu(\hat{X}) = N_{kr} \sqrt{\frac{s^2}{n_{kr}}(1-f)};
$$

коэффициент вариации (в %) среднего и суммарного значений:

$$
\mu 2 = \frac{\mu(\hat{X})}{\hat{X}} \times 100.
$$

б) По каждому целевому показателю типичных ЛПХ рассчитываются: оценка дисперсии среднего значения:

$$
v(\hat{\bar{X}}_{pps}) = \frac{1}{n_{\text{HII}}(n_{\text{HII}} - 1)} \sum_{i}^{n} (\bar{x}_{i} - \hat{\bar{X}}_{pps})^{2},
$$

где:

*nНП –* число отобранных населенных пунктов субъекта Российской Федерации;

 ̅ *–* среднее значение целевого показателя по выборке на один населенный пункт субъекта Российской Федерации;

 $\hat{\bar{X}}_{pps}$  – среднее значение целевого показателя по совокупности типичных ЛПХ субъекта Российской Федерации, где

$$
\widehat{\bar{X}}_{pps} = \frac{1}{n_{\text{HII}}} (\bar{x}_1 + \bar{x}_2 + \dots + \bar{x}_{n_{\text{HII}}});
$$

дисперсия суммарного значения:

$$
v(\widehat{X})=N_{\rm HII}v(\widehat{\bar{X}}_{pps}),
$$

где  $N_{\text{H}}$  – число населенных пунктов в генеральной совокупности субъекта Российской Федерации;

стандартная ошибка среднего и суммарного значений:

$$
\mu(\bar{x}) = \sqrt{v\left(\hat{\bar{X}}_{pps}\right)},
$$
  

$$
\mu(\hat{X}) = N_{\text{HII}}\sqrt{v(\hat{X})};
$$

коэффициент вариации (%) среднего и суммарного значений:

$$
\mu = \frac{\mu(\hat{X})}{\hat{X}} \times 100.
$$

# **2. Расчет параметров точности данных на уровне федерального округа Российской Федерации**

Точность выборочных данных в целом по федеральному округу рассчитывается отдельно по каждой совокупности ЛПХ (типичные, крупные) на базе оценки дисперсий региональных показателей, полученных по каждому субъекту Российской Федерации:

дисперсия суммарного значения:

$$
v_{kr}^{2}(\hat{X}_{f}) = \sum v_{kr}^{2}(\hat{X}_{g,kr}),
$$

$$
v_{t}^{2}(\hat{X}_{f}) = \sum v_{t}^{2}(\hat{X}_{g,t}).
$$

После расчета характеристик точности по типам ЛПХ проводится оценка данных целевого показателя в целом по федеральному округу Российской Федерации:

дисперсия суммарного значения:

$$
v^2(\widehat{X}_f) = \sum v_{kr}^2(\widehat{X}_f) + \sum v_t^2(\widehat{X}_f);
$$

стандартная ошибка:

$$
\mu=\sqrt{v^2(\hat{X}_f);}
$$

коэффициент вариации (в %):

$$
\mu = \frac{\mu}{\hat{X}_f} \times 100.
$$

# **3. Расчет параметров точности данных на уровне Российской Федерации**

Значение целевого показателя в целом по Российской Федерации формируется как сумма суммарных значений целевого показателя по федеральным округам Российской Федерации.

Оценка точности выборочных данных в целом по Российской Федерации определяется аналогично оценке по федеральным округам, по типам ЛПХ федеральных округов.

Приложение № 1 к Методическим указаниям по проведению выборочного статистического наблюдения за сельскохозяйственной деятельностью личных подсобных и других индивидуальных хозяйств граждан, утвержденным приказом Росстата от « $\rightarrow$   $\rightarrow$  2019 №

# **СОСТАВ ПОКАЗАТЕЛЕЙ<sup>1</sup> по каждому объекту, включенному в основу выборки**

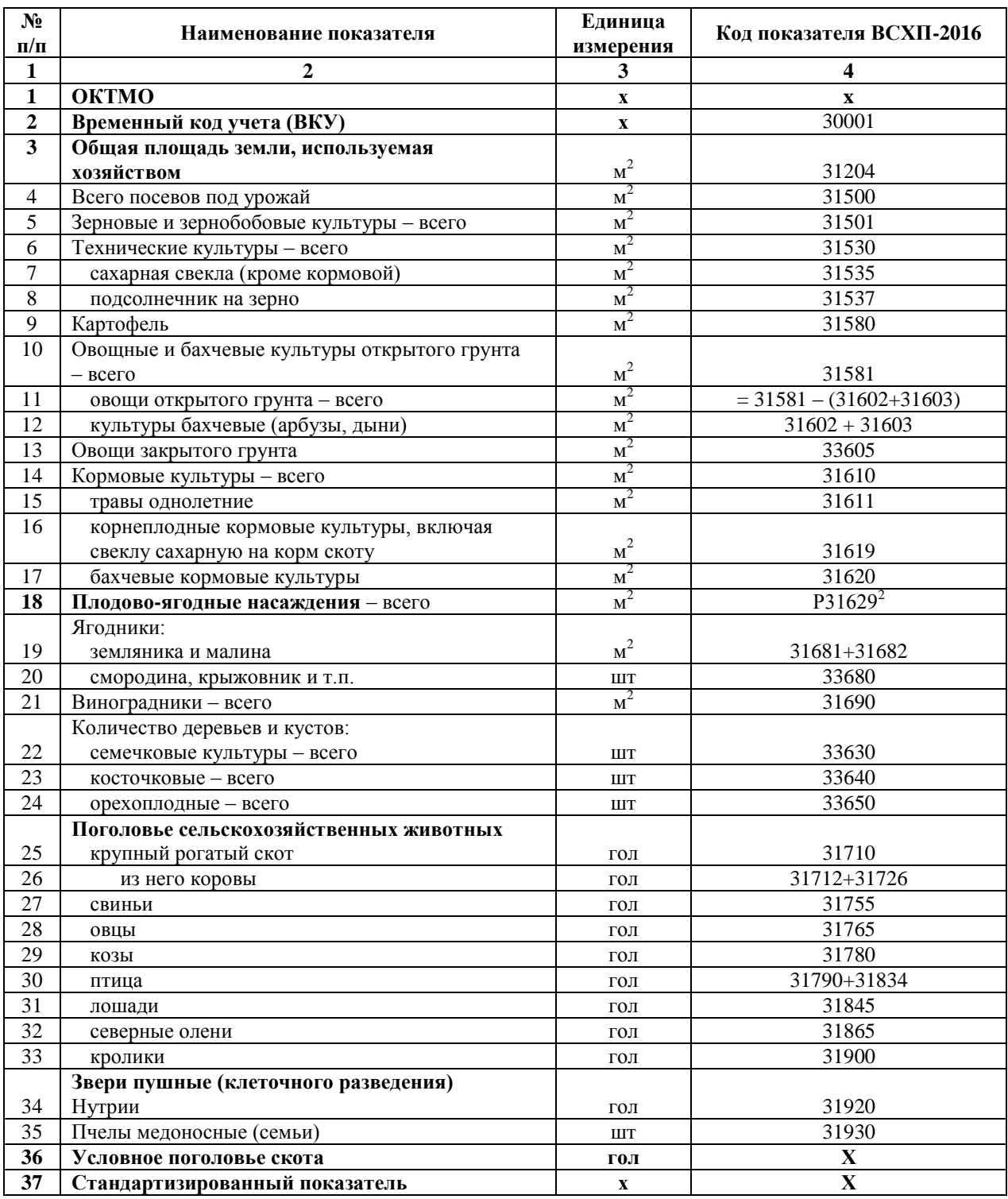

Состав показателей может быть расширен для проведения специализированных обследований.

 $2 p31629 = P31630$  (семечковые) + P31640 (косточковые) + P31650 (орехоплодные) + P31680 (ягодники-всего).

\_\_\_\_\_\_\_\_\_\_\_\_\_\_\_\_\_\_\_\_\_